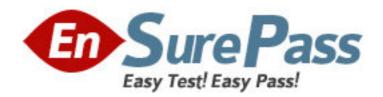

**Exam Code:** 000-703

Exam Name: db2 udb v8.1 familu application development

Vendor: IBM

**Version: DEMO** 

# Part: A

1: Given the following code:

EXEC SQL EXECUTE IMMEDIATE :sqlstmt

Which of the following values must sqlstmt contain so that all rows are deleted from the STAFF table?

A.DROP TABLE staff

**B.DELETE FROM staff** 

C.DROP \* FROM staff

D.DELETE \* FROM staff

**Correct Answers: B** 

2: Which of the following CLI/ODBC functions should be used to delete rows from a DB2 table?

A.SQLDelete()

B.SQLExecDirect()

C.SQLBulkDelete()

D.SQLExecuteUpdate()

**Correct Answers: B** 

3: An ODBC/CLI application executes the following batch SQL:

SQLExecDirect( hStmt, "SELECT c1 FROM t1; SELECT c2 FROM t2;" SQL\_NTS );

Which API is used to discard the first result set and make the second available for processing?

A.SQLFetch()

B.SQLRowCount()

C.SQLMoreResults()

D.SQLCloseCursor()

**Correct Answers: C** 

4: Given the tables T1 and T2 with INTEGER columns:

```
T1

COL1

1

1

2

T2

COL1

1

2

2

2

and the following statement that executes successfully:
DELETE FROM t1 WHERE col1 IN (SELECT * FROM t2)
```

How many rows will be left in T1 after running this statement?

A.0

B.2

C.3

D.6

**Correct Answers: B** 

5: Given the table T1 with the following data:

```
Cl
           A
           В
           C
           D
           E
and the application code:
       EXEC SQL DECLARE curl CURSOR WITH HOLD FOR
         SELECT cl FROM tl ORDER BY cl
       EXEC SQL DECLARE cur2 CURSOR WITH HOLD FOR
         SELECT cl FROM tl ORDER by cl
       EXEC SQL OPEN curl
       EXEC SQL OPEN cur2
       EXEC SQL FETCH curl INTO :hv
       EXEC SQL FETCH curl INTO :hv
       EXEC SQL FETCH cur2 INTO :hv
       EXEC SQL COMMIT
       EXEC SQL FETCH cur2 INTO :hv
       EXEC SQL FETCH cur2 INTO :hv
       EXEC SQL FETCH curl INTO :hv
       EXEC SQL CLOSE cur2
       EXEC SQL CLOSE curl
```

What is the final content of the host variable "hv"?

A.A

B.B

C.C

D.D

## **Correct Answers: C**

6: Given an ODBC/CLI program with a single connection, two threads and the following actions which complete successfully:

Thread 1: INSERT INTO mytab VALUES (1)

Thread 2: INSERT INTO mytab VALUES (2)

Thread 1: COMMIT Thread 2: INSERT INTO mytab VALUES (3)

Thread 1: ROLLBACK

Thread 2: COMMIT

How many records will be inserted and retained in the table MYTAB?

A.0

B.1

C.2

D.3

### **Correct Answers: C**

7: Given the table T1 with the following data:

```
A single-threaded CLI application executes the following pseudocode in sequence:

SQLAllocHandle( SQL HANDLE_ENV, NULL, shenv )

SQLAllocHandle( SQL HANDLE_DBC, henv, shDbc )

SQLConnect( hDbc, "SAMPLE", SQL NTS, NULL, SQL_NTS, NULL, SQL_NTS )

SQLSetConnectAttr( hDbc, SQL_ATTR_AUTOCOMMIT, SQL_AUTOCOMMIT_ON )

SQLAllocHandle( SQL_HANDLE_STMT, hDbc, shStmt )

SQLExecDirect( hStmt, "UPDATE tablel SET coll=10 WHERE idx=1", SQL_NTS )

SQLExecDirect( hStmt, "UPDATE tablel SET coll=20 WHERE idx=2", SQL_NTS )

SQLEndTran( SQL_HANDLE_DBC, hDbc, SQL_COMMIT )

SQLExecDirect( hStmt, "UPDATE tablel SET coll=30 WHERE idx=1", SQL_NTS )

SQLExecDirect( hStmt, "UPDATE tablel SET coll=40 WHERE idx=1", SQL_NTS )

SQLExecDirect( hStmt, "UPDATE tablel SET coll=40 WHERE idx=1", SQL_NTS )

SQLExecDirect( hStmt, "SELECT coll FROM tablel WHERE idx=1", SQL_NTS )
```

Which of the following values for COL1 will be fetched when the sequence for the pseudocode listed above is successfully executed?

A.10

B.20

C.30

D.40

## **Correct Answers: D**

8: Using Read Stability isolation level, Application A updates row X and does NOT issue a COMMIT. Using Uncommitted Read isolation level, Application B attempts to read row X. What is the result of Application B's attempt to read row X?

A.Application B will receive a lock timeout error.

B.Application B will wait until Application A completes its unit of work.

C.Application B will receive the version of row X that exists after Application A's update.

D.Application B will receive the version of row X that existed prior to Application A's update.

**Correct Answers: C** 

9: Which of the following JDBC interfaces has methods that permit the use of parameter markers?

A.ResultSet

**B.Statement** 

C.Connection

D.CallableStatement

**Correct Answers: D** 

10: Which of the following will retrieve results that will only be in lower case?

A.SELECT NAME FROM EMPLOYEE WHERE NAME='ali'

B.SELECT NAME FROM EMPLOYEE WHERE LCASE(NAME)='ali'

C.SELECT UCASE(NAME) FROM EMPLOYEE WHERE LCASE(NAME)='ali'

D.SELECT NAME FROM EMPLOYEE WHERE NAME IN (SELECT NAME FROM EMPLOYEE WHERE

LCASE(NAME)=LCASE('ALI'))

**Correct Answers: A** 

11: Given the following SQL Stored Procedure:

```
CREATE PROCEDURE Proc2 ( )

LANGUAGE SQL

P1: BEGIN

DECLARE CONTINUE HANDLER FOR SQLSTATE '38S01'

ErrHandler: BEGIN

INSERT INTO result VALUES('Handler Fired');

END ErrHandler;

DECLARE EXIT HANDLER FOR SQLEXCEPTION

ExitHandler: BEGIN

INSERT INTO result VALUES ('Error');

END ExitHandler;

INSERT INTO result VALUES('Start');

SIGNAL SQLSTATE '38S01';

INSERT INTO result VALUES('End');

END P1
```

which of the following messages will be inserted into the RESULT table?

A.'Start'

'Handler Fired'

B.'Start'

'Handler Fired'

'End'

C.'Start'

'Handler Fired'

'Error'

D.'Start'

'Handler Fired'

'Error'

```
'End'
```

#### **Correct Answers: B**

```
12: Given the expression:
WITH most_cities AS
(
SELECT b.id,b.name,a.cities
FROM country a, staff b
WHERE a.person = b.id AND
cities > :threshold
)
SELECT * FROM most_cities In which of the following does MOST_CITIES exist?
A.user tables
B.server memory
C.user table space
D.system catalog tables
```

13: The following commands are issued against a data source containing table user2.org:

```
CREATE ALIAS userl.org FOR sample.org
CREATE TABLE org.sample ( c CHAR(1))
CREATE ALIAS sample.org FOR user2.org
CREATE ALIAS user2.sample FOR sample.org

Given the user SAMPLE issues the following statement:
SELECT * FROM sample
```

For which of the following database objects will access be attempted?

A.user2.org

B.org.sample

C.sample.org

D.sample.sample

Correct Answers: D

**Correct Answers: B** 

14: Given the tables:

```
COUNTRY
       id
                         name
                         Argentina
       1
       3
                         Cuba
       4
       NATION
       id
                         name
       2
                         Belgium
       4
                         USA
and the code:
      EXEC SQL DECLARE C1 CURSOR FOR
         SELECT * FROM country WHERE name IS NOT NULL
         SELECT * FROM nation
       EXEC SQL OPEN C1
How many rows are in the result set?
A.1
B.2
C.3
D.4
E.5
Correct Answers: D
15: Given the code:
    EXEC SQL DECLARE cursor1 CURSOR FOR
           SELECT name, age, b_date FROM person;
    EXEC SQL OPEN cursor1;
Under which of the following situations will the above cursor be implicitly closed?
A. When a CLOSE statement is issued
B.When a COMMIT statement is issued
C.When there are no rows in the result set
D.When all rows are FETCHed from the result set
Correct Answers: B
16: A JDBC connection is established as follows:
Connection con = DriverManager.getConnection("jdbc:db2:sample");
If the connection does not throw any exceptions, which of the following code pieces determine if
there are any warnings?
A.SQLWarning warn = con.getWarnings();
if (warn != null ) { /* There were warnings */ };
B.SQLWarning warn = con.getExceptions();
if (warn != null ) { /* There were warnings */ };
C.SQLException warn = DriverManager.getWarnings();
if (warn != null ) { /* There were warnings */ };
D.SQLException warn = con.getExceptions();
if (warn != null ) { /* There were warnings */ };
```

#### **Correct Answers: A**

17: Which of the following can modify the contents of host variables within a program?

A.Only SQL statements

B.Only using the DECLARE section

C.Program statements and SQL statements

D.Program statements but not SQL statements

**Correct Answers: C** 

18: Which two of the following ODBC/CLI API function calls can be used to retrieve diagnostic information?

A.SQLGetMsg

B.SQLGetError

C.SQLGetDiagRec

D.SQLGetErrorRec

E.SQLGetDiagField

**Correct Answers: CE** 

19: Given the table T1, created using the following statement:

```
CREATE TABLE t1

(
   id INTEGER GENERATED BY DEFAULT AS IDENTITY (START WITH 1),
   c1 CHAR(3)
)

The following SQL statements are issued:
   INSERT INTO t1 VALUES (2, 'def')
   INSERT INTO t1 VALUES (DEFAULT, 'abc')
   INSERT INTO t1 VALUES (DEFAULT, 'ghi')
```

Which of the following represents the order in which the values are returned from the following SELECT statement? SELECT id FROM t1 ORDER BY id

A.1, 2, 2

B.1, 2, 3

C.2, 3, 4

D.0, 1, 2

**Correct Answers: A** 

20: Given the tables, the relationships and the statements:

| EMPLOYEE                     |                                              |                                         | DEPT                                                   |           |
|------------------------------|----------------------------------------------|-----------------------------------------|--------------------------------------------------------|-----------|
| emp_num                      | emp_name                                     | dept                                    | dept_id                                                | dept_name |
| 1                            | Adams                                        | 1                                       | 1                                                      | Planning  |
| 2<br>3                       | Jones                                        | 1                                       | 2                                                      | Support   |
| 3                            | Smith                                        | 2                                       |                                                        |           |
| 4                            | Williams                                     | 1                                       |                                                        |           |
| stmt = "INSE<br>EXEC SQL EXE | RT INTO empl<br>CUTE IMMEDIA<br>RT INTO empl | oyee VALUES<br>TE :stmt;<br>oyee VALUES | reign key on de<br>(5,'Jones',3)";<br>(6,'Johnson',2)' | 158       |

How many rows are successfully inserted?

A.One row is inserted in EMPLOYEE

B.No rows are inserted in EMPLOYEE

C.Two rows are inserted in EMPLOYEE

D.One row is inserted in DEPT and 2 rows are inserted in EMPLOYEE

**Correct Answers: A**